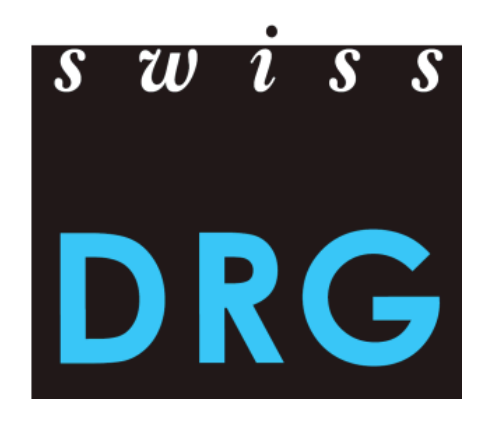

# Documentation du relevé SwissDRG 2015

Format et contenu des données

Procédure de livraison des données

Relevé détaillé des médicaments, implants et procédures chers

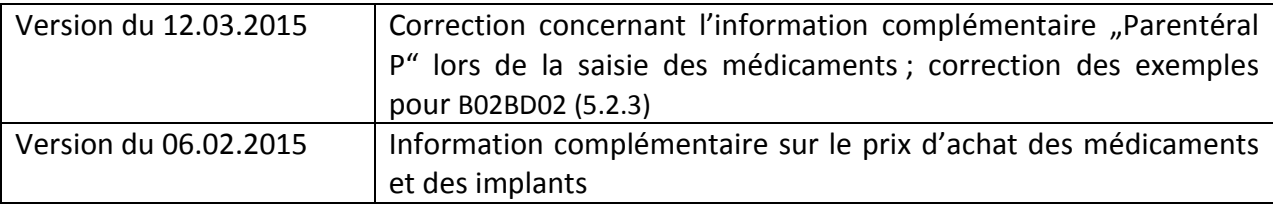

© 2014 SwissDRG SA, Berne, Suisse

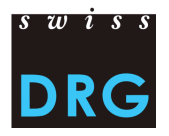

# **Sommaire**

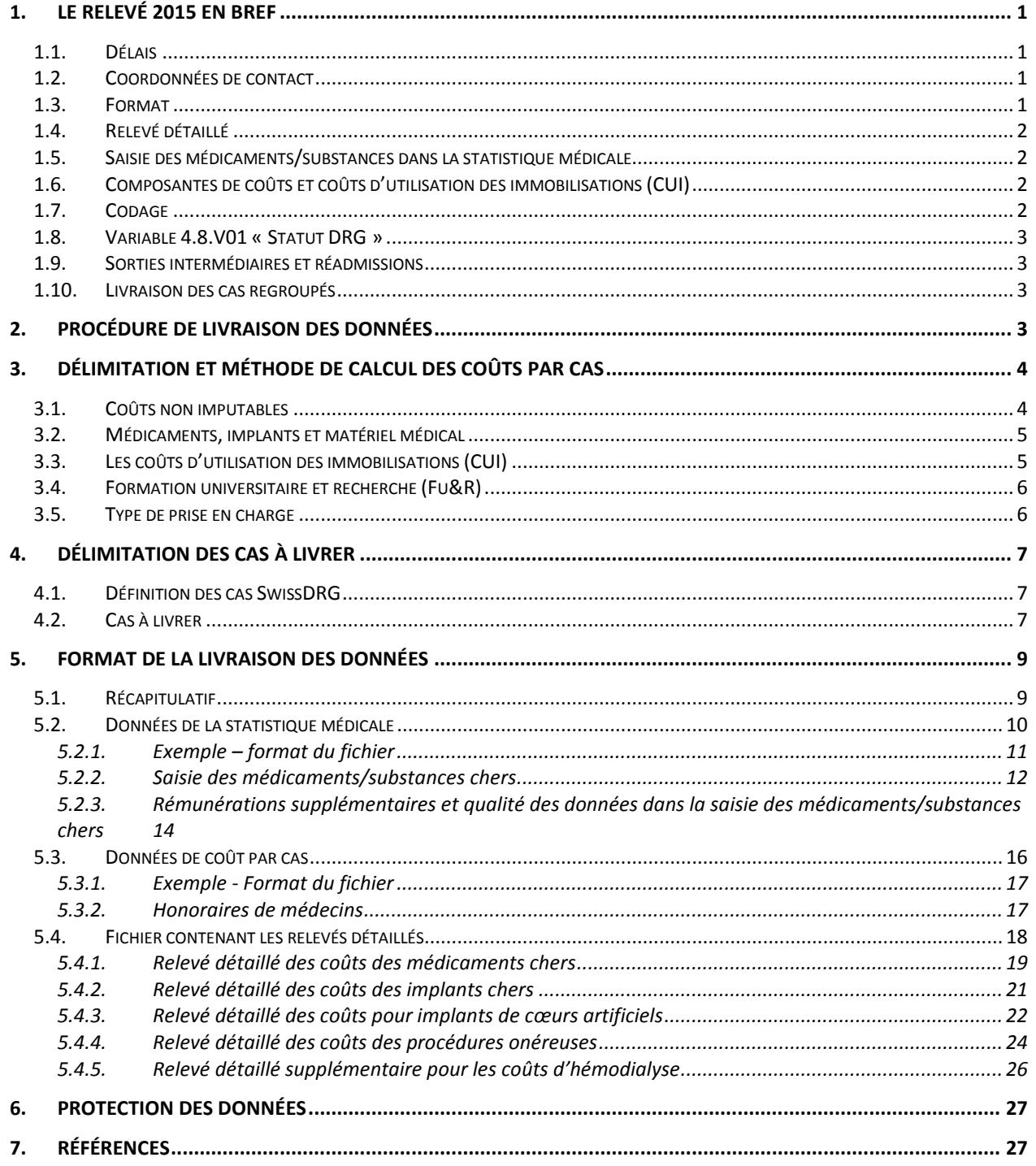

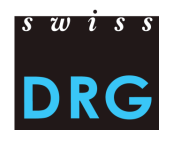

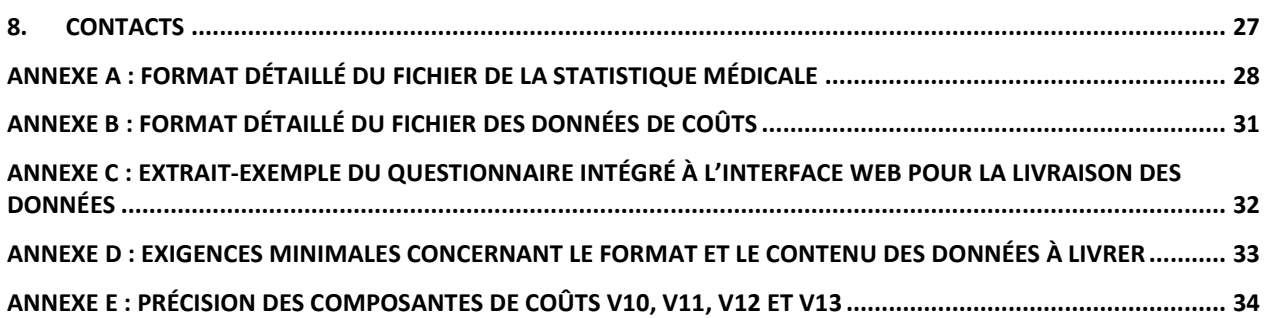

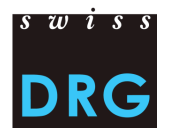

# **Information importante**

#### Il est **indispensable de lire attentivement cette documentation avant l'extraction et l'envoi des données**.

La procédure de livraison via l'interface Web intègre un questionnaire contenant les conditions minimales de participation ainsi qu'une procédure de vérification du format.

Si les exigences minimales (voir aperçu en annexe D) ne sont pas respectées, l'envoi des données est interrompu.

Il est dès lors **impératif de s'assurer que les conditions minimales sont remplies avant l'envoi des données**.

# <span id="page-3-0"></span>**1. Le relevé 2015 en bref**

### <span id="page-3-1"></span>**1.1. Délais**

- Le relevé 2015 concerne les **données de l'année 2014**
- Le délai de livraison donnant accès à l'ensemble des fonctionnalités du Webfeedback est fixé au **30 avril 2015.**
- La banque de donnée est fermée au **29 mai 2015.** Les données 2014 livrées au-delà de ce délai ne peuvent être prises en considération dans le cadre du développement de la structure tarifaire 6.0.
- Quel que soit le délai de livraison, les hôpitaux reçoivent un feedback de plausibilisation de leurs données

### <span id="page-3-2"></span>**1.2. Coordonnées de contact**

- Relevé des données [: datenerhebung@swissdrg.org](mailto:datenerhebung@swissdrg.org)

### <span id="page-3-3"></span>**1.3. Format**

 Le format SwissDRG pour la livraison des données est fortement recommandé. Les livraisons au format PRISMA sont cependant acceptées.

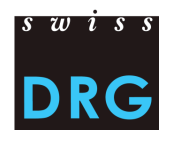

### <span id="page-4-0"></span>**1.4. Relevé détaillé**

- Le relevé détaillé des médicaments, implants et procédures chers se fait de façon distincte : voir [5.4.1](#page-20-1) [à 5.4.4](#page-26-0)
- **Des informations administratives (onglet « Bienvenue ») ainsi que de nouvelles exigences (autres onglets) sont requises pour le relevé détaillé**
	- Veuillez observer les indications du relevé détaillé au format Excel : *[Relevé SwissDRG >>](http://www.swissdrg.org/fr/05_swissDRG_erhebung/swissDRG_erhebung.asp?navid=30)  Section « [Relevé 2015 \(données 2014\)](http://www.swissdrg.org/fr/05_swissDRG_erhebung/swissDRG_erhebung.asp?navid=30) » >> Sous-section « Relevé détaillé » >> Relevé détaillé 2015.xlsx*
- Les coûts des médicaments/substances chers et des implants doivent être livrés après déduction des rabais, sans les coûts liés à la gestion et au traitement du médicament dans l'hôpital ainsi que sans taxe sur la valeur ajoutée (TVA)
- Les coûts des médicaments/substances chers ainsi que de certains implants et procédures doivent être livrés au niveau du produit (cf. chapitres 5.4.1 et 5.4.2)
- Les coûts des implants de cœurs artificiels doivent être livrés au niveau du cas (cf. chapitre 5.4.3)
- Les coûts pour hémodialyse doivent être livrés au niveau du produit et du cas (cf. chapitres 5.4.4 et 5.4.5)
- Depuis le relevé 2014 (données 2013), les produits sanguins HTRATKZ, HTRECKZ, HTRGRKZ, HTRLYKZ, HTRPLKZ, HTRPTKZ, HTRTRKZ et HTRVBKZ doivent être saisis à l'aide de codes CHOP dans les procédures chères (et non dans les médicaments/substances).

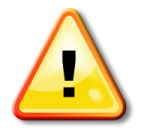

Pour les codes ATC et certains codes CHOP, la livraison au niveau du cas n'est plus possible !

# <span id="page-4-1"></span>**1.5. Saisie des médicaments/substances dans la statistique médicale**

- $\blacksquare$  Le mode d'administration « IM = intramusculaire » a été ajouté.
- Le mode d'administration  $\mathcal{L}$  parentéral » n'existe plus et a été remplacé par les modes d'administration IV = intraveineux » et « SC = sous-cutané ».

# <span id="page-4-2"></span>**1.6. Composantes de coûts et coûts d'utilisation des immobilisations (CUI)**

- Conformément à REKOLE®, les composantes de coûts v20-v39 **ne doivent pas contenir CUI**
- Les CUI doivent être indiqués dans la composante de coûts A1

# <span id="page-4-3"></span>**1.7. Codage**

Codage selon les directives de l'OFS valable pour les données 2013, notamment :

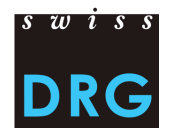

- Codage des interventions selon la **CHOP 2014**
- Codage des diagnostics selon la **CIM-10 GM 2012**

### <span id="page-5-0"></span>**1.8. Variable 4.8.V01 « Statut DRG »**

 La saisie de la variable 4.8.V01 « Statut DRG » est obligatoire, car elle est utilisée lors du développement de la structure tarifaire pour sélectionner les cas SwissDRG

### <span id="page-5-1"></span>**1.9. Sorties intermédiaires et réadmissions**

 Dans la Statistique médicale, les différentes sorties intermédiaires et réadmissions sont signalées par les variables 4.7.V01 à 4.7.V33

### <span id="page-5-2"></span>**1.10. Livraison des cas regroupés**

 Les cas faisant l'objet d'un regroupement de cas suite à une réadmission ou à un retransfert doivent être livrés comme un seul cas **dans tous les fichiers**

# <span id="page-5-3"></span>**2. Procédure de livraison des données**

Pour les nouveaux hôpitaux de réseau, un document introductif est disponible sur la page suivante :

*Relevé SwissDRG >> section « Relevé 2015 [\(données 2014\) » >> Sous-section « Informations](http://www.swissdrg.org/fr/05_swissDRG_erhebung/swissDRG_erhebung.asp?navid=30)  [supplémentaires pour les nouveaux hôpitaux » >> Document introductif pour les nouveaux hôpitaux de](http://www.swissdrg.org/fr/05_swissDRG_erhebung/swissDRG_erhebung.asp?navid=30)  [réseau](http://www.swissdrg.org/fr/05_swissDRG_erhebung/swissDRG_erhebung.asp?navid=30)*

Ou ici : *[Document introductif pour les nouveaux](http://swissdrg.org/assets/pdf/Erhebung_2014/Document_introductif_NouveauxH_pitaux_-_Relev__SwissDRG_2014.pdf) hôpitaux*

(En italien, ici : *[Introduzione per tutti i nuovi ospedali](http://www.swissdrg.org/assets/pdf/Erhebung_2014/Introduzione_NuoviOspedali_-_Rilevamento_SwissDRG_2014.pdf)*)

La livraison des données à SwissDRG SA s'effectue par l'intermédiaire d'une l'interface Web sécurisée, qui se trouve sur le site de SwissDRG SA, *[www.swissdrg.org](http://www.swissdrg.org/)*, à l'adresse suivante :

*Relevé SwissDRG >> section « Relevé 2015 (données 2014) [» >> Sous-section «La](http://www.swissdrg.org/fr/05_swissDRG_erhebung/swissDRG_erhebung.asp?navid=30) livraison des données » [>> Interface pour la livraison des données](http://www.swissdrg.org/fr/05_swissDRG_erhebung/swissDRG_erhebung.asp?navid=30)*

Ou ici : *[La livraison 2015](https://apps.swissdrg.org/upload/?locale=fr)*

(L'interface Web 2015 pour la livraison des données sera mise à disposition dès la fin février 2015 sur le site de SwissDRG SA)

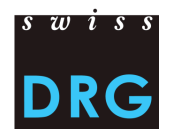

La procédure de livraison contient une série de vérifications du contenu et du format des données. Lors de cette étape, vous serez également amenés à répondre à un questionnaire documentant le contenu des données.

Si les données ne correspondent pas aux exigences minimales, leur envoi sera interrompu. **Il est dès lors impératif de prendre connaissance du questionnaire et des exigences avant d'effectuer le traitement des données.**

La procédure se déroule en 3 étapes :

- 1. Remplir le questionnaire documentant les données ;
- 2. Charger les données sur le serveur FTP (par l'interface Web 2015 pour la livraison des données). Les fichiers de données doivent être dans le format SwissDRG ;
- 3. Confirmation de réception des données par e-mail.

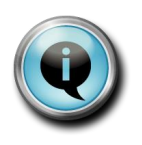

**Format SwissDRG** : le nombre et l'ordre des colonnes doit être conforme à ce format. Le format PRISMA est également accepté.

Le questionnaire à remplir et les tests effectués durant la procédure de livraison sont présentés dans les annexes C et D, respectivement.

# <span id="page-6-0"></span>**3. Délimitation et méthode de calcul des coûts par cas**

Pour le calcul des coûts par cas, SwissDRG SA exige la méthode de comptabilité analytique REKOLE®.

En ce qui concerne la délimitation des coûts, seuls les coûts des prestations du catalogue LAMal doivent être livrés (coûts imputables). Le catalogue LAMal est également valable pour l'AA, l'AI et l'AM.

### <span id="page-6-1"></span>**3.1. Coûts non imputables**

Sont définis comme non imputables, tous les coûts des prestations qui ne sont pas comprises dans le catalogue des prestations LAMal. Ainsi, les frais à la charge du patient<sup>1</sup>, les coûts non liés aux patients<sup>2</sup>,

 $\overline{a}$ 

 $<sup>1</sup>$  P.ex. eau minérale, télévision, etc.</sup>

 $2$  P.ex. cafétéria ou autres prestations au personnel et à des tiers.

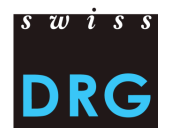

les transports primaires ou autres prestations non remboursées par l'assurance obligatoire des soins ne doivent pas être inclus dans les coûts par cas.

De plus, les coûts des prestations d'intérêt général (art. 49, al. 3 LAMal) qui sont contenus dans les coûts par cas doivent être retirés. C'est notamment le cas des coûts de la formation universitaire et la recherche.

### <span id="page-7-0"></span>**3.2. Médicaments, implants et matériel médical**

Les médicaments et les implants doivent tous être saisis en coûts directs (recommandé), mais au minimum tous ceux dont le coût du traitement médicamenteux est supérieur à 1'000 francs.

Il est recommandé de faire la distinction dans le compte H+ 400 « médicaments, sang et produits sanguins» entre

- 1) médicaments (v10) et
- 2) sang et produits sanguins (v11).

Si la distinction n'est pas réalisable, l'intégralité des coûts doit être contenue dans la composante « médicaments » (v10). Le cas échéant, nous vous remercions de nous le signaler dans le questionnaire, à la question prévue à cet effet.

Il est recommandé de faire la distinction dans le compte H+ 401 « implants et matériel médical » entre

- 1) implants (v12) ;
- 2) matériel médical (v13).

Si la distinction n'est pas réalisable, l'intégralité des coûts doit être contenue dans la composante « implants » (v12). Le cas échéant, nous vous remercions de nous le signaler dans le questionnaire, à la question prévue à cet effet.

L'annexe E définit la différenciation entre médicaments et produits sanguins, d'une part, et entre implants et matériel médical, d'autre part. Il ne s'agit pas d'une liste exhaustive.

### <span id="page-7-1"></span>**3.3. Les coûts d'utilisation des immobilisations (CUI)**

Par coût d'utilisation des immobilisations, on entend l'ensemble des coûts liés à l'utilisation des immobilisations (amortissements **calculés**, charges d'intérêts **calculées** et charges d'intérêts des leasings financiers).

Les CUI correspondent aux comptes 442, 444 et 448 du plan comptable H+.

Le calcul des *cost-weights* doit impérativement se baser sur le coût effectif de l'utilisation des immobilisations.

SwissDRG SA exige la méthode REKOLE®. Les principes et règles pour la détermination des coûts d'utilisation des immobilisations selon REKOLE® sont disponibles sur le site Internet de SwissDRG SA, *[www.swissdrg.org](http://www.swissdrg.org/)*, à l'adresse suivante :

*[Relevé SwissDRG >>](http://www.swissdrg.org/fr/05_swissDRG_erhebung/swissDRG_erhebung.asp?navid=30) Section « Relevé 2015 (Données 2014) » >> Sous-section « Documentation » >> Principes et règles pour la détermination des coûts d'utilisation des immobilisations (CUI)*

Ou ici : [Principes et règles pour la détermination des coûts d'utilisation des immobilisations \(CUI\)](http://swissdrg.org/assets/pdf/Erhebung_2014/Regeln_zur_Ermittlung_der_ANK_20130530_F.pdf)

En italien, ici : [Parametri e regole per determinare i costi di utilizzo delle im-mobilizzazioni \(CUI\)](http://swissdrg.org/assets/pdf/Erhebung_2014/Regeln_zur_Ermittlung_der_ANK_20130530_I.pdf)

Dans le format SwissDRG, les coûts d'utilisation des immobilisations doivent être clairement identifiables au niveau du cas administratif (cf. annexe B). C'est pourquoi, conformément à REKOLE®, les CUI ne sont pas contenus dans les composantes des centres de charges fournisseurs de prestations, mais constituent une composante de coûts séparée (A1).

### <span id="page-8-0"></span>**3.4. Formation universitaire et recherche (Fu&R)**

Selon les bases légales (LAMal, art. 49 et OCP, art. 7), la formation universitaire et la recherche sont des coûts non imputables. Ces coûts ne sont donc pas financés par le système SwissDRG. Dès lors, ces coûts doivent être retirés des coûts par cas et, si possible, identifiés au niveau du cas, dans la colonne A2.

Si la suppression de ces coûts n'est pas réalisable, l'hôpital n'effectue aucun ajustement, mais l'indique dans le questionnaire, à la question prévue à cet effet.

### <span id="page-8-1"></span>**3.5. Type de prise en charge**

L'estimation des coûts de l'activité ambulatoire doit se faire par l'approche des **ressources consommées**. En d'autres termes, l'approche budgétaire consistant à déduire de la comptabilité financière les recettes perçues pour l'activité ambulatoire n'est pas admise.

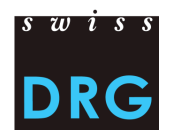

# <span id="page-9-0"></span>**4. Délimitation des cas à livrer**

### <span id="page-9-1"></span>**4.1. Définition des cas SwissDRG**

La variable 4.8.V01 « Statut DRG » de la statistique médicale de l'OFS permet aux hôpitaux d'indiquer si un cas se situe, selon les règles et définitions pour la facturation des cas selon SwissDRG, dans le champ d'application de SwissDRG.

4.8.V01 = 1 : le cas est situé dans le champ d'application de SwissDRG 4.8.V01 = 0 : le cas n'est pas situé dans le champ d'application de SwissDRG

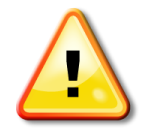

La variable 4.8.V01 « Statut DRG » est obligatoire !

Elle est utilisée lors du développement de la structure tarifaire pour sélectionner les cas SwissDRG en complément de la variable 1.4.V01 « Centre de prise en charge des coûts »

# <span id="page-9-2"></span>**4.2. Cas à livrer**

Les hôpitaux livrent à SwissDRG SA tous les **cas stationnaires de soins somatiques aigus** ayant des coûts complets (**indépendamment de la classe du lit**) et qui se situent **dans le champ d'application SwissDRG** (Variable 4.8.V01 = 1).

Sont également livrés **tous les cas de réadaptation neurologique précoce, de médecine palliative ou de paraplégiologie ayant des coûts complets**, mais **qui ne se situent pas dans le champ d'application SwissDRG** (Variable 4.8.V01 = 0)

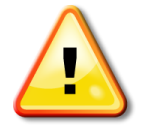

Les cas situés dans les domaines de réadaptation neurologique précoce, de médecine palliative ou de paraplégiologie sont aussi livrés, même s'ils ne se situent pas dans le domaine d'application SwissDRG

Fälle aus den Gebieten der neurologischen Frührehabilitation, Palliativ-Medizin und Paraplegiologie werden auch dann geliefert, wenn diese nicht als SwissDRGrelevant eingestuft sind!

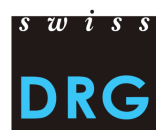

Les coûts sont réputés incomplets notamment lorsque :

- Les coûts des traitements antérieurs à l'année du relevé n'ont pas été comptabilisés sur le cas
- le séjour s'étend au-delà de la période du relevé (sortie en dehors de la période de relevé)
- Une partie des honoraires ou des prestations de tiers n'a pas pu être comptabilisée (p.ex. en attente de facturation, facture non disponible, etc.)

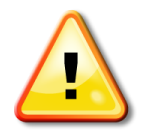

Les cas dont les coûts sont incomplets ne doivent pas être livrés !

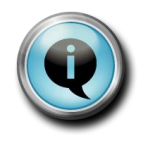

*Si l'hôpital le souhaite, les surcoûts liés à la classe du lit (p.ex. honoraires privés des médecins hospitaliers, part privée des honoraires des médecins agréés, etc.) peuvent être nettoyés avant la livraison des données. L'hôpital documente l'ajustement dans le questionnaire du relevé.* 

*Les composantes de coûts pour les honoraires sont décrites au chapitre 5.3.2.*

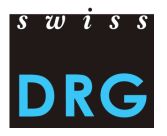

# <span id="page-11-0"></span>**5. Format de la livraison des données**

Le format de livraison **SwissDRG** constitue le **format officiel du relevé**.

# <span id="page-11-1"></span>**5.1. Récapitulatif**

Les données principales sont livrées dans deux fichiers distincts (extension \*.dat) :

- Le fichier des données de la statistique médicale : le format et le contenu des variables est défini par la **documentation officielle de la statistique médicale** établie par l'OFS (voir le site Internet de l'OFS<sup>3</sup> et l'annexe A)
- <span id="page-11-2"></span>Le fichier des données de coûts : le format est défini en détail dans l'annexe B.

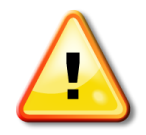

 $\overline{a}$ 

Les deux fichiers de données (statistique médicale et coûts) doivent être livrés au format texte (ASCII).

Les variables sont séparées par des Pipes (ASCII-Code 124: "|").

**La dernière variable de chaque ligne doit obligatoirement contenir une valeur et être clôturée par un Pipe**. Le CRLF (codes ASCII 13 et 10) est utilisé comme séparateur de ligne.

La liaison entre le fichier des données de la statistique médicale et le fichier des coûts est assurée par la variable de liaison 4.6.V01 prévue à cet effet (cf. annexe A).

Le relevé comprend aussi le relevé détaillé des médicaments/substances, implants et procédures onéreux:

- Une feuille Excel permet le relevé détaillé, dès lors uniquement **au niveau du produit**, du prix d'achat (après soustraction d'éventuels rabais) des médicaments et substances chers selon la Liste des médicaments / substances à relever dans la statistique médicale des hôpitaux (Pour plus d'information, voir le chapitre [5.4.1\)](#page-20-1).
- Une feuille Excel permet le relevé détaillé du prix d'achat (après soustraction d'éventuels rabais), dès lors uniquement **au niveau du produit**, des implants chers, (pour plus d'information, voir le chapitr[e 5.4.2\)](#page-23-1).

<sup>&</sup>lt;sup>3</sup> http://www.bfs.admin.ch/bfs/portal/fr/index/infothek/erhebungen\_quellen/blank/blank/mkh/02.html

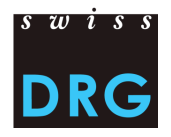

- Une feuille Excel permet le relevé détaillé du prix d'achat (après soustraction d'éventuels rabais) des implants de cœurs artificiels (pour plus d'information, voir le chapitre [5.4.4\)](#page-26-0). Cette saisie continue de se faire **au niveau du cas**.
- Une feuille Excel permet le relevé détaillé des coûts des procédures onéreuses, **au niveau du traitement** (pour plus d'information, voir le chapitre [5.4.4\)](#page-26-0). Il s'agit ici d'une approche par des coûts standards.
- En vue du relevé 2016, une feuille Excel permet de saisir les données de coûts des cas qui seront saisis avec le code CHOP 39.95.H1, selon le catalogue CHOP 2015 (hémodialyses) (pour plus d'information, voir le chapitre [5.4.4\)](#page-26-0)

# <span id="page-12-0"></span>**5.2. Données de la statistique médicale**

Le fichier contenant les données de la statistique médicale correspond au fichier de la Statistique médicale de l'OFS.

Veuillez-vous référer à la documentation fournie par l'OF[S](#page-11-2)<sup>3</sup>. Un aperçu de ce format est également disponible dans l'Annexe A.

Pour rappel, les principales caractéristiques du fichier :

Les deux premières lignes du fichier permettent d'identifier les données de l'hôpital. Viennent ensuite les données relatives aux cas, réparties, pour chaque cas, sur deux ou trois lignes (dans le cas d'une naissance). Le format est décrit dans l'annexe A.

#### *A. Les deux premières lignes d'identification du fichier*

- **Ligne 1 (ligne MX, = avis de livraison) : 9 champs (OL'identifiant de la première ligne (MX), <sup>2</sup> Le** numéro REE, <sup>®</sup> Nom de l'établissement, <sup>®</sup> Date de création du fichier, <sup>®</sup> Numéro de la version du fichier,  $\bullet$  Date du début de la période de relevé,  $\bullet$  Date de fin de la période de relevé,  $\bullet$ Nombre total de lignes du fichier,  $\odot$  clé de cryptage)
- **Ligne 2 (ligne MB)** : ligne MB particulière, dont seule la 1<sup>ère</sup> et la 5<sup>ème</sup> variable sont remplies. Cette ligne MB particulière sert de complément d'information à la clé de cryptage.

#### *B. Les données relatives au cas*

Les données **pour chaque cas** se répartissent sur deux ou trois lignes :

- *Ligne 1 (ligne MB, données minimales) : 50 champs contenant les données administratives et médicales (9 premiers diagnostics et 9 premiers traitements). Cette ligne contient les variables 0.1.V01 à 1.7.V11 de la statistique médicale des hôpitaux (OFS, Variables de la statistique médicale, spécifications valables dès 2012) ;*
- *Ligne 2 (ligne MN, complément naissance) : 18 champs contenant les données supplémentaires sur les nouveau-nés. Contient les variables 2.1.V01 à 2.3.V08 de la statistique médicale des hôpitaux ;*

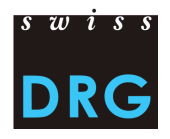

 *Ligne 3 (ligne MD, données supplémentaires par groupes de patients) : 696 champs. Contient les variables 4.1.V01 à 4.8.V20 de la statistique médicale des hôpitaux.* 

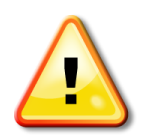

Les lignes « MB », « MN » et « MD » des cas doivent être exprimées en respectant l'ordre énuméré ci-dessus (d'abord « MB » puis « MN » et finalement « MD ») !

### <span id="page-13-0"></span>*5.2.1.Exemple – format du fichier*

Le fichier texte contenant les données de la statistique médicale doit obligatoirement contenir les données permettant l'identification du fichier sur ses deux premières lignes. Viennent ensuite les données relatives aux cas, réparties sur deux lignes (ligne MB et MD) ou sur trois lignes, lorsque le cas est une naissance (ligne MB, MN puis MD).

#### **Exemple de fichier (l'annonce de livraison, un cas standard et un cas naissance)**

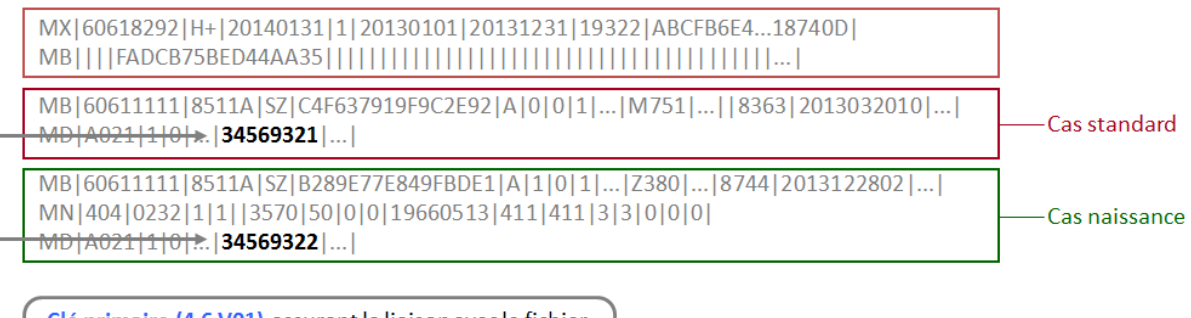

Clé primaire (4.6.V01) assurant la liaison avec le fichier économique du relevé SwissDRG et le relevé de la statistique médicale (ligne MD, 663<sup>e</sup> variable).

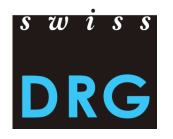

#### <span id="page-14-0"></span>*5.2.2. Saisie des médicaments/substances chers*

Les variables 4.8.V02 à 4.8.V15 permettent de saisir, pour chaque cas, jusqu'à 14 médicaments/substances chers, soit une colonne pour chaque produit.

La liste des médicaments/substances à relever ainsi que la notice technique relative à la saisie se trouvent sur le site de SwissDRG SA, *[www.swissdrg.org](http://www.swissdrg.org/)*, à l'adresse suivante :

[Relevé SwissDRG SA >> statistique médicale >> Section « Versions applicables en 2014 »](http://www.swissdrg.org/fr/05_swissDRG_erhebung/medizinische_statistik.asp?navid=31) >> Liste des médicaments / substances à relever dans la statistique médicale des hôpitaux.xlsx

Et

[Relevé SwissDRG SA >> Statistique médicale >> Section « Versions applicables en 2014 »](http://www.swissdrg.org/fr/05_swissDRG_erhebung/medizinische_statistik.asp?navid=31) *>> Notice technique,pdf*

#### *Format de saisie*

**Pour chaque médicament** (de 4.8.V02 à 4.8.V15), la variable contient cinq informations différentes, séparées les unes des autres par un point-virgule : a;b;c;d;e

*Exemple de saisie:*

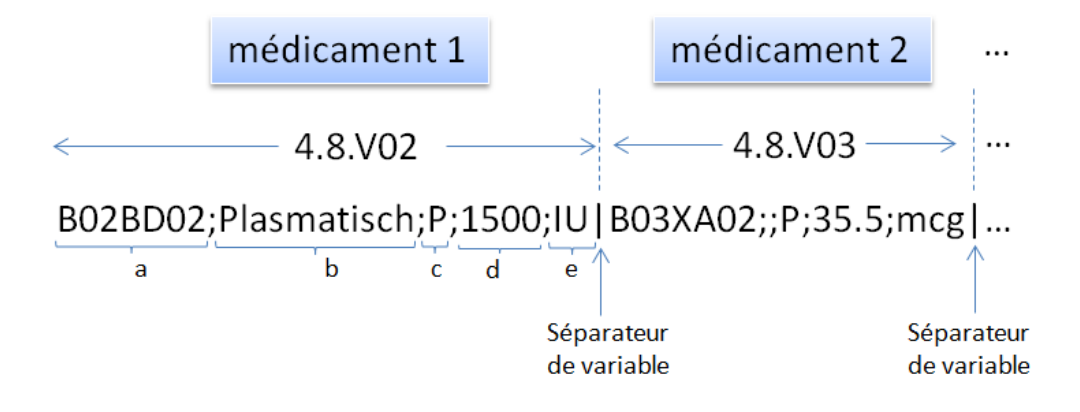

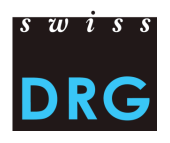

### Avec les informations a;b;c;d;e *suivantes*

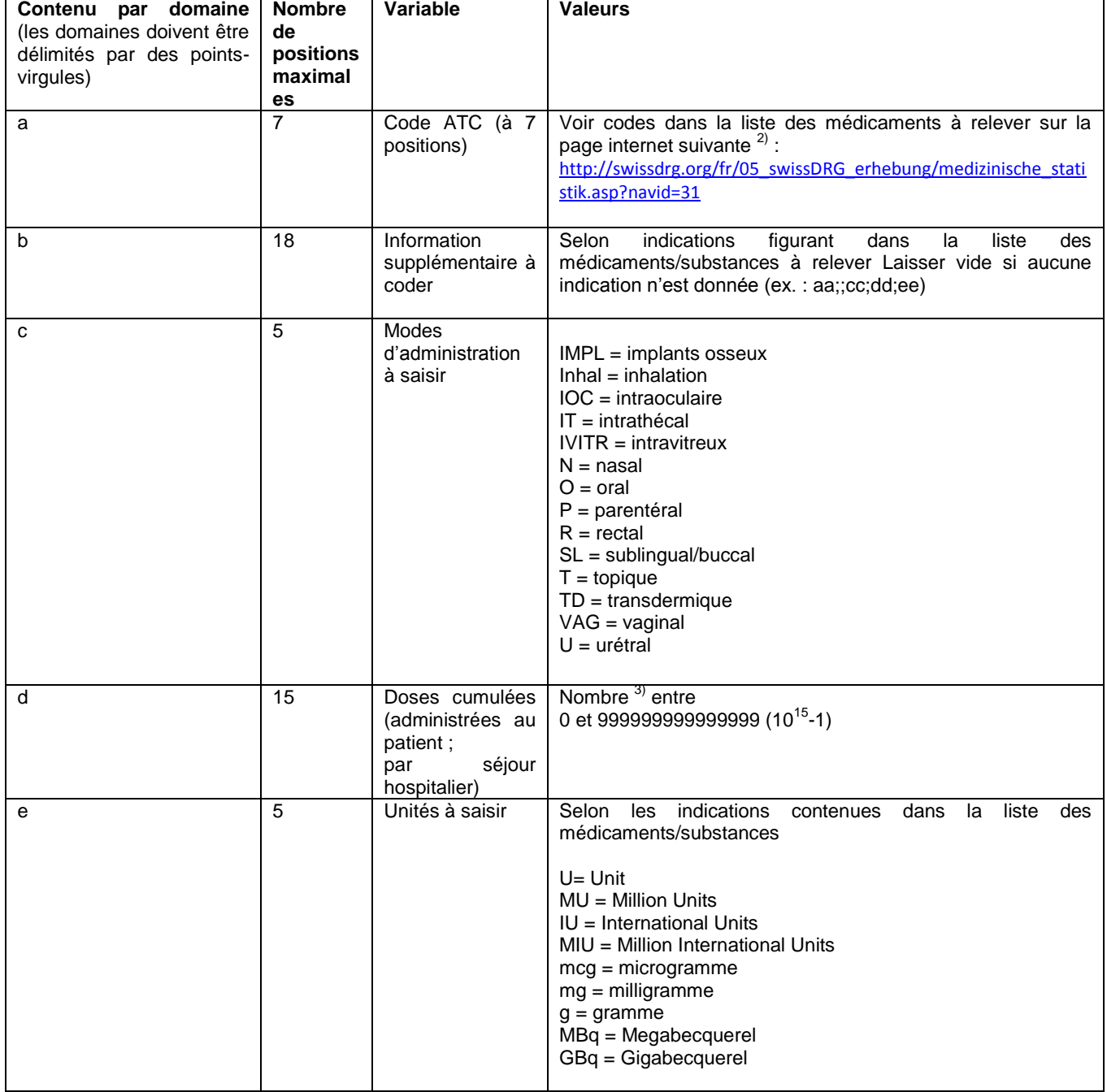

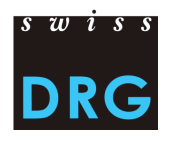

### <span id="page-16-0"></span>*5.2.3.Rémunérations supplémentaires et qualité des données dans la saisie des médicaments/substances chers*

De la qualité de la saisie des médicaments/substances chers dépend le calcul et l'évaluation correcte des rémunérations supplémentaires. De ce fait, il est déterminant de fournir toutes les informations requises pour chaque médicament /substance à saisir et de veiller à ce que ces informations soient correctes.

L'estimation de la validité des données se fait, entre autre, via une comparaison avec la liste des médicaments / substances à relever dans la statistique médicale des hôpitaux ainsi que la liste des spécialités fournie par l'Office fédérale de la santé publique (OFSP). Dans la mesure où les informations fournies par l'hôpital sont inconsistantes avec les sources d'informations suscitées, il n'est pas possible de déterminer le montant de rémunération supplémentaire adéquat.

Ainsi, il est important de fournir, pour chaque médicament à saisir, toutes les informations (a) à (e) en respectant les valeurs indiquées dans la fiche technique ainsi que les informations données dans la liste des médicaments / substances à relever dans la statistique médicale.

Par exemple, un code ATC sans la dose administrée et/ou l'unité dans laquelle le médicament est mesuré est inutilisable.

#### **Autres considérations à prendre en compte pour la saisie des médicaments chers**

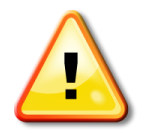

Seuls les médicaments/substances figurant sur la liste des médicaments / substances à relever dans la statistique médicale des hôpitaux sont à relever !

Certains médicaments ne sont à relever que s'ils ont été administrés selon une certaine voie d'administration !

#### **Doses**

- Les doses administrées à un seul cas doivent être cumulée. Veuillez noter que les doses cumulées sont des nombres entiers. Il est donc recommandé de choisir une unité permettant d'éviter les nombres à décimales.
	- $-$  Par exemple, on écrira 300 mg et non 0.3 g

#### **Unités**

- Il est impératif de respecter le format des unités et de n'utiliser que les formats indiqués dans la fiche technique sous (e). Par exemple, « IU » indique l'unité internationale. La saisie des différentes alternatives « UI » ou « U » ou « IE » au lieu de « IU » nécessite un recodage manuel par SwissDRG SA, impliquant une probabilité non négligeable d'erreurs ainsi qu'une dépense de ressources inutile.
- Le médicament doit être saisi dans les unités valables pour l'ATC en question.

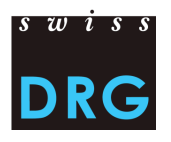

#### **Formes / Indications concernées**

- Veuillez saisir les médicaments / substances définies dans la liste des médicaments / substances à relever dans la statistique médicale en tenant compte de l'information sur le mode d'administration indiquée dans la colonne « Formes / Indications concernées ». Ainsi, pour la substance « cytarabine », « seulement forme liposomale intrathécale » doit être saisie.
- Lorsqu'aucune valeur n'est fournie dans la colonne « Formes / Indications concernées », il n'y a pas de restriction sur la saisie en fonction de la formes et indications concernées : le médicament doit être saisi quelle que soit la « Forme / Indication concernée » et la « Forme / Indication concernée » doit être indiquée.

#### **Données supplémentaires à coder**

- En ce qui concerne les informations complémentaires au code ATC, il s'agit de ne fournir que les compléments prévus dans la liste des médicaments / substances à relever dans la statistique médicale.
- Lorsqu'aucune valeur n'est fournie dans la colonne « Données supplémentaires à coder », il n'y a aucune saisie à faire dans le champ correspondant.

#### *Exemples pratiques*

- 1) Epoétine : Le code ATC doit être saisi dans l'unité IU (ou multiple) et sans restriction concernant la forme ou l'indication (colonne « Formes / Indications concernées » vide). Cette dernière doit être cependant indiquée. Comme la « Données supplémentaires à coder » est vide, l'information complémentaire n'est pas à saisir. → B03XA01; ;mode d'admin ; 2500 ; IU
- 2) Facteur VII de coagulation : Le code-ATC doit être saisi seulement lorsque la substance est administrée dans la forme « plasmatique » ou « recombinant (voir colonne « Formes / Indications concernées ». De plus, l'information sur la donnée supplémentaires est nécessaire et doit correspondre à ce qui est inscrit dans la colonne « Données supplémentaires à coder ». L'unité valable pour ce code est IU ou un multiple.  $\rightarrow$  B02BD02; Plasmatisch; P; 11'000; IU pour la forme plasmatique ET Facteur VII de coagulation recombinant  $\rightarrow$  B02BD02; Rekombinant; P; 1000; IU pour la forme recombinante
- 3) Sildenafil : Le code ATC ne doit être saisi que si le médicament a été indiqué dans un « cas de traitement d'une hypertension artérielle pulmonaire ». L'unité valable est le mg (ou un multiple). Ce code ne nécessite pas de données supplémentaire à coder (colonne « Données supplémentaires à coder » vide)  $\rightarrow$  G04BE03; ; Seulement en cas de traitement d'une hypertension artérielle pulmonaire ;98;mg

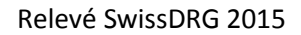

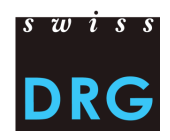

# <span id="page-18-0"></span>**5.3. Données de coût par cas**

Le fichier des coûts par cas contient **28 variables** :

- 3 variables d'identification des cas : numéro d'identification de l'hôpital, l'année du relevé et le numéro du cas (= clé primaire, correspond à la variable **4.6.V01** du fichier de la statistique médicale)
- 23 variables contenant l'ensemble des coûts imputables dont :
	- 9 composantes contenant les coûts directement imputés sur le cas (v10-v19) ;
	- 14 composantes contenant les coûts des **centres de charges fournisseurs de prestations**  obligatoires REKOLE® (v20-v39). Ces derniers **ne contiennent pas les coûts d'utilisation des immobilisations**.
- $\bullet$  1 variable (A<sub>1</sub>) regroupant l'intégralité des coûts d'utilisation des immobilisations.
- $\bullet$  1 variable (A<sub>2</sub>) contenant les coûts pour la formation universitaire et la recherche.

Une description détaillée du contenu des variables est disponible dans l'annexe B du présent document.

#### **Schéma récapitulatif**

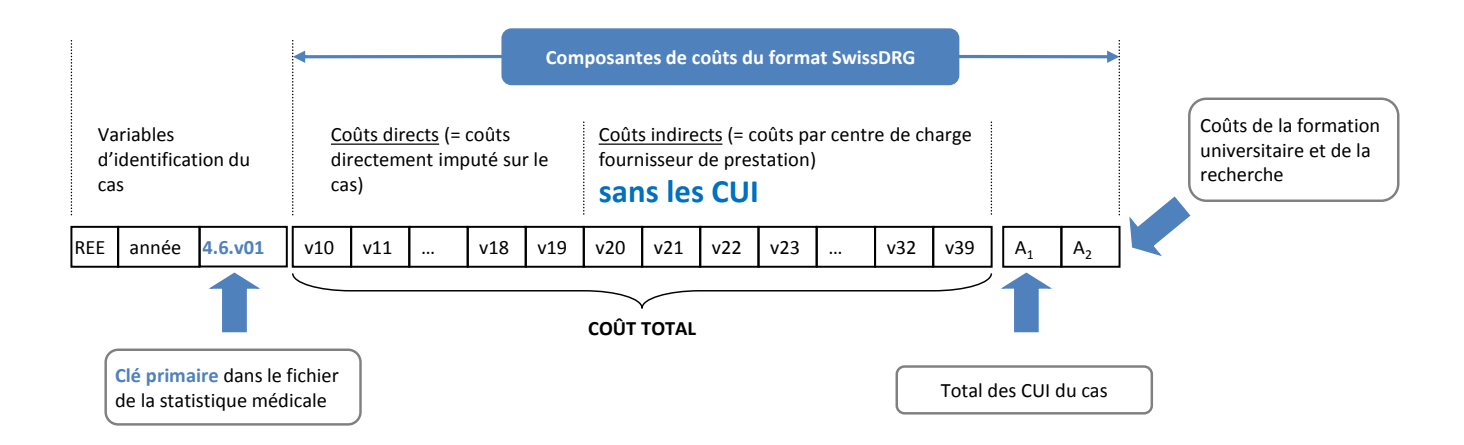

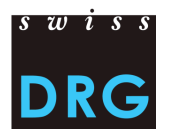

#### <span id="page-19-0"></span>*5.3.1.Exemple - Format du fichier*

Exemple : deux cas  $\rightarrow$  1 ligne par cas

60611111|2013|34569321|79.00|57.00|0.00|0.00|0.00|42.00|0.00|0.00|19.00|16.00|...|0.00| 60611111|2013|34569322|31.00|27.00|0.00|0.00|0.00|34.00|0.00|98.00|60.00|57.00|...|0.00|

Clé primaire. Correspondà la variable 4.6.V01 (ligne MD, 663<sup>ème</sup> rang) de la statistique médicale

#### <span id="page-19-1"></span>*5.3.2.Honoraires de médecins*

Conformément à REKOLE®, les honoraires sont comptabilisés distinctement selon le statut du médecin traitant :

- Honoraires des médecins hospitaliers (compte H+ 380) : composante v14
- Honoraires des médecins agréés assujettis aux assurances sociales (compte H+ 381) : composante v15
- Honoraires des médecins agréés non assujettis aux assurances sociales (part du compte H+ 405 contenant les honoraires des médecins agréés) : composante v16.

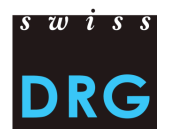

### <span id="page-20-0"></span>**5.4. Fichier contenant les relevés détaillés**

Les relevés détaillés visent à collecter le coût des médicaments, des implants et des procédures onéreux. Il s'agit entre autre des produits ou des procédures faisant l'objet d'une rémunération supplémentaire dans le système tarifaire SwissDRG. Le relevé détaillé permet ainsi de calculer la rémunération supplémentaire et de retirer ces coûts par cas dans le calcul des cost-weights.

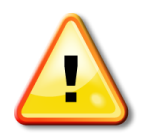

L'évaluation et le calcul précis et correct des rémunérations complémentaires pour les médicaments, les implants et les procédures n'est possible que si la qualité de la saisie des informations requises est élevée.

#### **RAPPEL** :

L'estimation de la validité des données se fait, entre autre, via une comparaison avec la liste des médicaments / substances à relever dans la statistique médicale des hôpitaux ainsi que la liste des spécialités fournie par l'Office fédérale de la santé publique (OFSP). Dans la mesure où les informations fournies par l'hôpital sont inconsistantes avec les sources d'informations suscitées, il n'est pas possible de déterminer le montant de rémunération supplémentaire adéquat.

Il est donc fortement recommandé de veiller à fournir des informations pertinentes et correctes au niveau de la saisie des codes ATC et CHOP à travers le relevé détaillé.

Le relevé détaillé contient également d'autres produits, non soumis à rémunération supplémentaire, pour lesquels une information détaillée est nécessaire pour le développement de la structure tarifaire SwissDRG.

Les informations des relevés détaillés doivent être saisies dans le modèle Excel prévu à cet effet. Vous trouvez ce modèle sur le site de SwissDRG SA, *[www.swissdrg.org](http://www.swissdrg.org/)*, à l'adresse suivante :

*[Relevé SwissDRG >> Section «](http://www.swissdrg.org/fr/05_swissDRG_erhebung/swissDRG_erhebung.asp?navid=30) Relevé 2015 (données 2014) » >> Sous-section « Relevé détaillé » >> Relevé détaillé 2015.xlsx*

<span id="page-20-1"></span>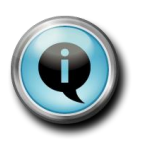

*Le classeur contient à présent un onglet « Bienvenu » dans laquelle les établissements renseigneront certains champs administratifs, de façon à pouvoir classer au mieux les fichiers reçus.*

*Merci de bien vouloir saisir ces informations !*

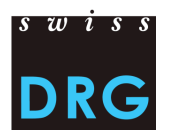

#### <span id="page-21-0"></span>*5.4.1. Relevé détaillé des coûts des médicaments chers*

#### **Prix d'achat**

Le relevé détaillé des coûts des médicaments chers permet de fournir le prix d'achat des médicaments. Ce prix d'achat doit être livré après déduction des rabais obtenus et sans les coûts liés à la gestion et au traitement du médicament dans l'hôpital. Ainsi, les coûts de transport, de stockage et de préparation ne sont pas pris en considération. De même, la TVA ne doit pas être livrée dans le prix d'achat des médicaments.

De plus, les coûts pour la pharmacie externe ne doivent pas être facturés.

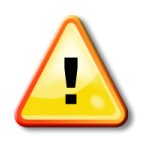

La TVA, les rabais, les coûts de transport, de stockage et de préparation ainsi que les coûts pour la pharmacie externe ne doivent pas être inclus dans le prix d'achat livré !

La liste des médicaments à saisir dans la statistique médicale est disponible sur le site de SwissDRG SA, *[www.swissdrg.org](http://www.swissdrg.org/)*, à l'adresse suivante :

[Relevé SwissDRG SA >> statistique médicale >> Section « Versions applicables en 2014 »](http://www.swissdrg.org/fr/05_swissDRG_erhebung/medizinische_statistik.asp?navid=31) >> Liste des médicaments / substances à relever dans la statistique médicale des hôpitaux.xlsx

#### **Livraisons des données**

Lors de la livraison, il convient d'indiquer le prix d'achat unitaire du produit. Ce dernier comprend les rabais obtenus, mais exclut les coûts *overhead* liés à la gestion et au traitement du médicament dans l'hôpital ainsi que la TVA.

La saisie du prix d'achat unitaire s'effectue dans l'onglet « médicaments\_produit » du fichier Excel *Relevé détaillé 2015.xlsx*.

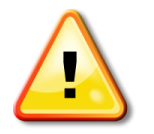

Pour les données 2014, les codes ATC ne sont livrés qu'au niveau du produit !

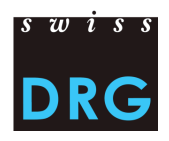

#### *Remarque*

- Si le coût unitaire varie en cours d'année, veuillez indiquer le coût moyen.
- Si le coût unitaire varie selon la concentration ou la taille de l'emballage (p.ex. coût unitaire par mg calculé sur une boîte de comprimé 50mg, 100mg, 200mg), veuillez indiquer le coût moyen.
- Il est important d'indiquer le **prix unitaire dans l'unité dans laquelle se mesure la substance active**. Afin de faciliter la saisie, le fichier Excel indique déjà l'unité de la substance active pour chaque code ATC.

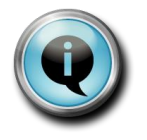

Les multiples des unités sont admis. Ex. : mg / g / mcg / etc. sont aussi codable.

#### *Exemple*

1) Prix d'achat à considérer pour le calcul du prix unitaire

Une préparation de Noxafil en flacon de 105 ml coûte à l'achat 1089.44 CHF. De ce prix sont déduits les coûts de transport (30.00 CHF), de stockage (15.00 CHF), de préparation (50.00 CHF) et la prestation liée à la pharmacie externe (65.00 CHF). Ce qui donne un prix d'achat à livrer de 929.44 CHF

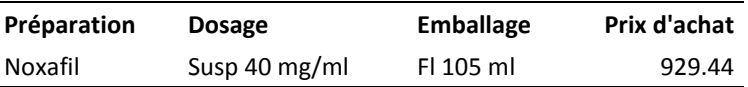

#### 2) Unité et prix d'achat unitaire à livrer

La préparation de Noxafil de 105 ml contient une suspension de 40 **mg**/ml de substance active. L'unité de la substance active à indiquer est donc le **mg**.

Le flacon de 105 ml contient ainsi 105\*40 = 4200 mg de substance active au total.

Le prix de 4200 mg de substance active étant de 929.44 CHF, Le coût unitaire de la substance active [mg] est de 929.44/4200 = 0.221 CHF/mg.

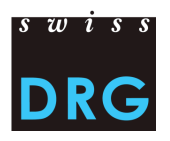

#### *Aperçu de l'onglet « Médicaments »*

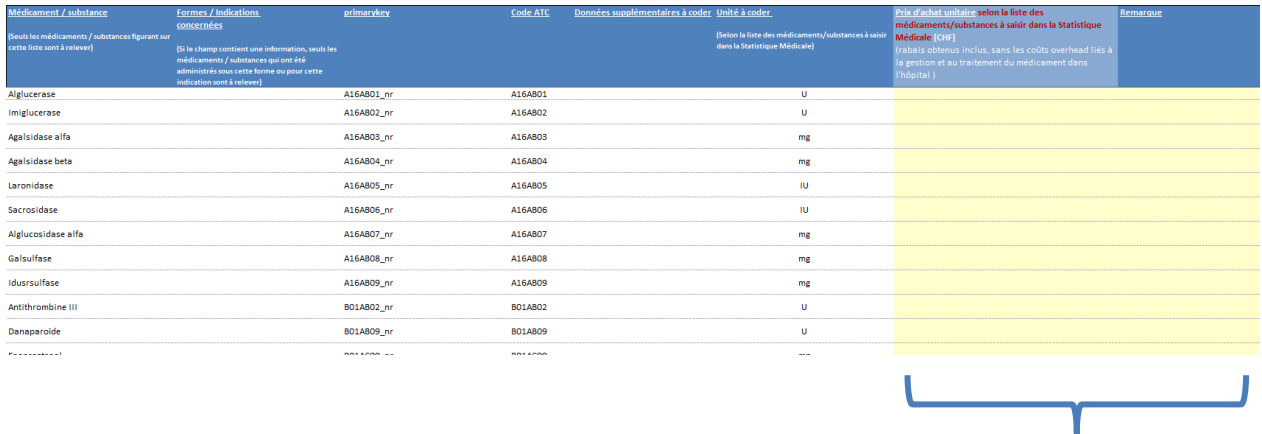

**Colonnes à remplir**

#### <span id="page-23-1"></span><span id="page-23-0"></span>*5.4.2. Relevé détaillé des coûts des implants chers*

Ce relevé détaillé collecte le prix d'achat des implants onéreux.

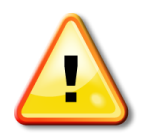

Pour les données 2014, les données de coûts pour les implants chers ne peuvent être livrées qu'au niveau du produit !

Lors de la livraison au niveau du produit, il convient d'indiquer le prix d'achat unitaire sans TVA pour chaque implant.

La saisie des informations pour les implants chers s'effectue dans l'onglet « Implants » du modèle Excel *Relevé détaillé 2015.xlsx*.

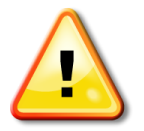

Veuillez noter que le code CHOP correspondant en règle générale à un traitement. Cependant, dans le relevé détaillé, seuls les coûts pour l'implant correspondant doivent être saisis !

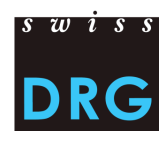

#### *Exemple*

*78.49.21 : Remplacement de corps vertébral par implant (p. ex. lors de cyphose): 1 corps vertébral Seul le coût du « corps vertébral » doit être indiqué (sans les coûts de l'opération pour l'implanter, pas de coûts pour autre matériel médical, etc.)*

#### *Aperçu de l'onglet « implants »*

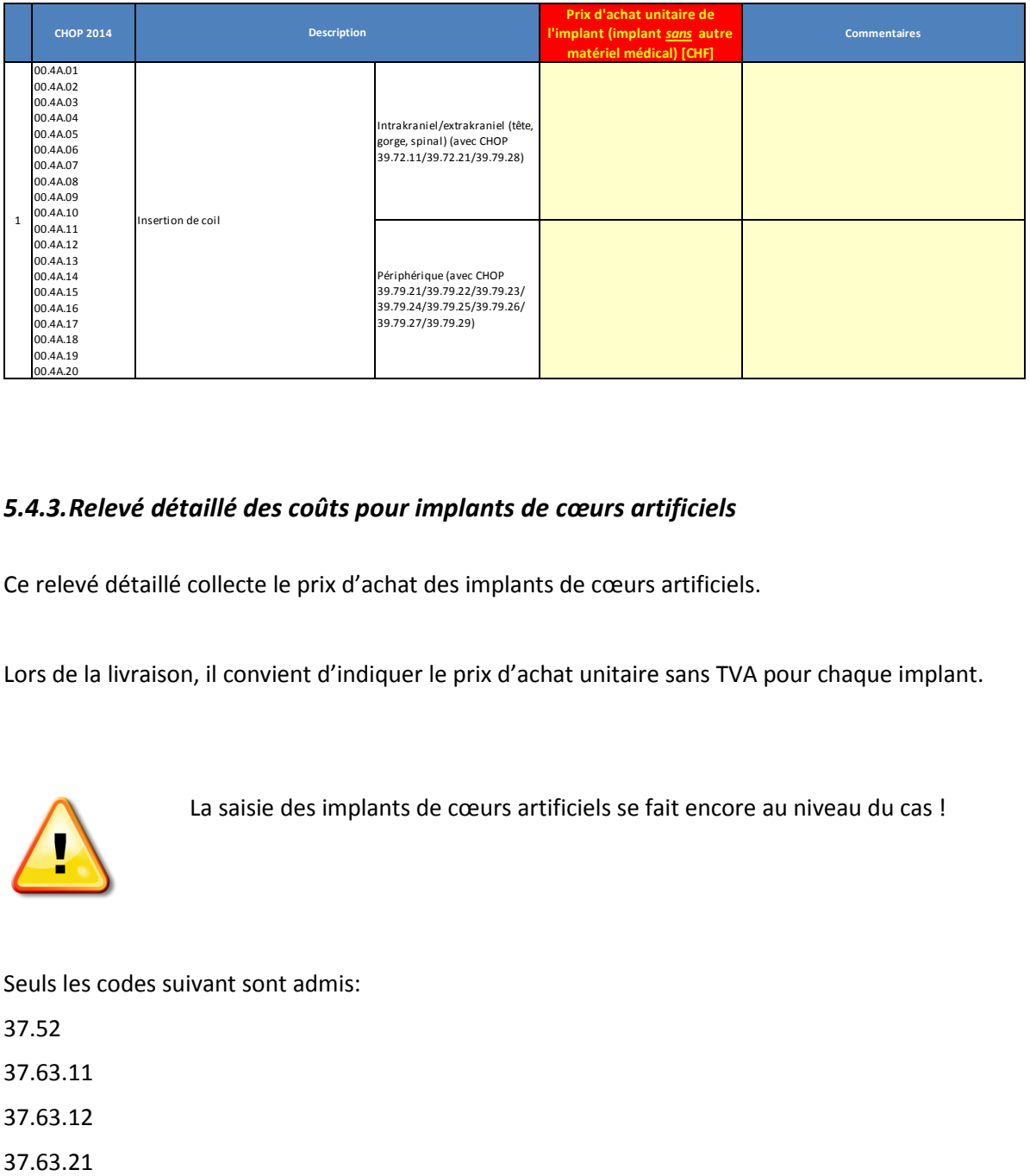

#### <span id="page-24-0"></span>*5.4.3.Relevé détaillé des coûts pour implants de cœurs artificiels*

Ce relevé détaillé collecte le prix d'achat des implants de cœurs artificiels.

Lors de la livraison, il convient d'indiquer le prix d'achat unitaire sans TVA pour chaque implant.

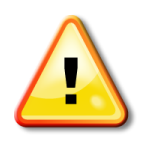

La saisie des implants de cœurs artificiels se fait encore au niveau du cas !

Seuls les codes suivant sont admis:

37.52

37.63.11

37.63.12

37.63.21

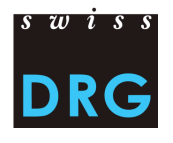

37.63.22

37.65.11

37.65.12

37.65.21

37.65.22

37.66.11

37.66.12

La saisie des informations pour les implants de cœurs artificiels s'effectue dans l'onglet « Coeurs artificiels » du modèle Excel *Relevé détaillé 2015.xlsx*.

Les coûts à saisir correspondent au prix d'achat (sans TVA) des composants individuels d'un implant définit par le code CHOP saisi pour un patient.

Conformément à l'exemple que vous trouvez dans l'onglet « Coeurs artificiels » du modèle Excel *Relevé détaillé 2015.xlsx*, un cas pour lequel plusieurs codes CHOP ont été saisis doit être saisi autant de fois qu'il y a de codes, dans le relevé détaillés, c'est-à-dire une fois pour chaque code.

Le fichier doit comporter les indications suivantes :

- Le numéro de cas correspondant dans le fichier de la Statistique médicale, i.e. la variable 4.6.V01
- Le code CHOP correspondant à l'implant
- La désignation de l'implant (p.ex. marque, nom, type, etc.)
- Nombre de composant utilisés (par cas et par code correspondant)
- Composants individuels de l'implant (désignation précise)
- Prix d'achat des composants individuels qui correspondent aux codes saisis pour le patient (Prix par composant)

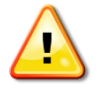

Prix d'achat : veuillez indiquer donc le prix d'achat par composant !

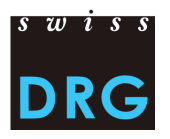

#### *Aperçu de l'onglet « Coeurs artificiels»*

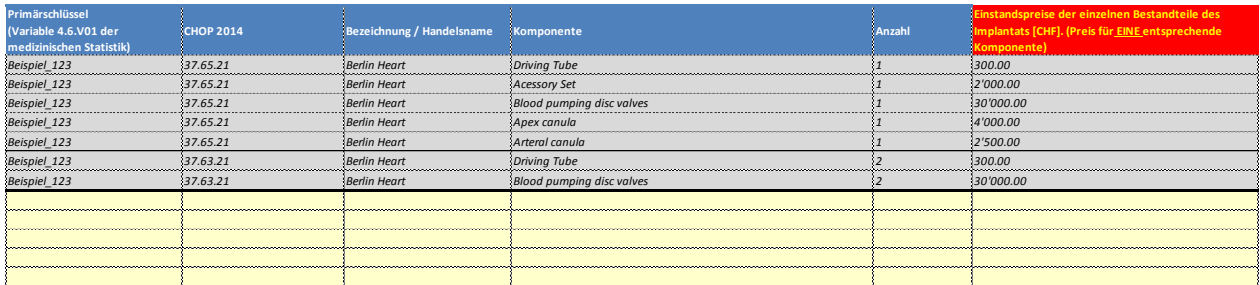

*(Valeurs fictives)*

#### <span id="page-26-0"></span>*5.4.4.Relevé détaillé des coûts des procédures onéreuses*

Le relevé détaillé des procédures onéreuses collecte les coûts au niveau de la prestation (au niveau de la procédure). La saisie s'effectue dans l'onglet « procédures\_onéreuses » du fichier Excel *Relevé détaillé 2015.xlsx*.

Pour chaque prestation du tableau, il s'agit d'estimer le coût total de la prestation, décomposé en différentes catégories : corps médical, personnel soignant, matériel, médicaments, etc.

Certaines prestations dites « continues » peuvent être fournies sur un intervalle de temps très variable s'étalant de quelques heures à plusieurs jours. Dans ce cas, le coût de la prestation est proportionnel à la durée et le coût total se décompose en deux composantes :

- 1) Les coûts dit « fixes » : coûts qui interviennent indépendamment de la durée de la prestation (tous les coûts liés à la préparation, mise en place, démontage et nettoyage de l'infrastructure nécessaire à la prestation, y compris tout le matériel médical nécessaire);
- 2) Les coûts dits « variables » : coûts qui dépendent du temps pendant lequel la prestation est fournie. Les coûts variables indiqués sont les coûts pour chaque heure supplémentaire de prestation (amortissements, personnel médical et soignant).

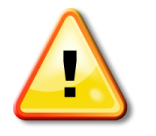

Les coûts des centres de charges fournisseurs de services (coûts « overhead »), tels que coûts de l'administration, amortissements bâtiments, etc., ne doivent pas être imputés.

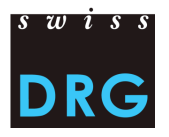

Dans le cas des « non continues » procédures, (p.ex. hémodialyse intermittente), le coût total de la procédure est à indiquer, sans distinction de coûts fixes et variables.

#### *Exemple : Hémo-filtration continue, valeurs fictives*

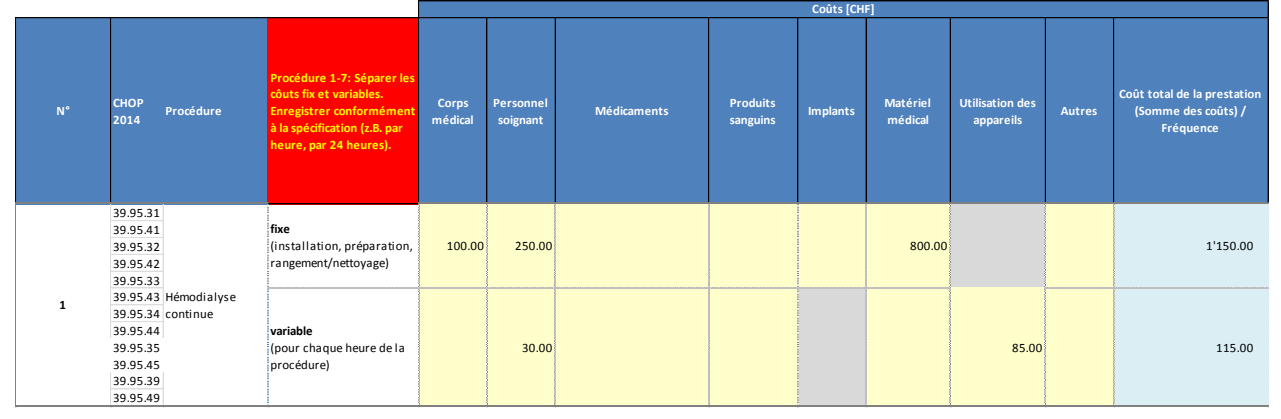

**Estimation moyenne** des coûts de la préparation et de la mise en place du dialyseur par le personnel médical et soignant : 100 + 250 = 350 CHF

**Estimation moyenne** des coûts de l'ensemble du matériel médical (tuyaux, autre matériel) : 800 francs

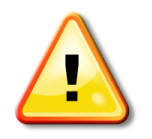

Au niveau des coûts fixes, les coûts d'utilisation de la machine (amortissements) sont supposés nuls puisque l'appareil n'est pas en cours d'utilisation. Les coûts d'utilisation de l'appareil se calculent donc proportionnellement à la durée de son utilisation et pas par utilisation. Ainsi le coût d'utilisation d'un dialyseur pour une hémodialyse continue n'est pas la même si la dialyse dure 1 heure ou si elle dure 200 heures.

Les coûts variables liés au personnel, soit les coûts associés à la présence (continue ou partielle) du personnel soignant durant la dialyse, sont estimés **en moyenne** à 30 francs par heure, pour l'ensemble du personnel.

Les coûts d'utilisation du dialyseur (amortissements, intérêts) s'élèvent **en moyenne** à 85 francs par heure d'utilisation. Ces coûts d'utilisation des immobilisations concernent le dialyseur uniquement et sont calculés sur la base d'une méthode de comptabilité analytique.

Selon cet exemple, le coût standard d'une hémo-filtration continue est de

- 1'150 CHF (coûts fixes) + 115 CHF (coûts variables) = 1'265 CHF pour une heure
- 1'150 CHF (coûts fixes) + 24  $*$  115 CHF (coûts variables) = 3'910 CHF pour 24 heures

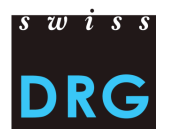

### <span id="page-28-0"></span>*5.4.5. Relevé détaillé supplémentaire pour les coûts d'hémodialyse*

Le relevé détaillé des procédures onéreuses collecte les coûts des hémodialyses.

La saisie s'effectue dans l'onglet « Relevé supplém. Hémodialyse » du fichier Excel *Relevé détaillé 2015.xlsx*.

En vue du relevé détaillé 2016, les données de coûts des cas ayant eu une hémodialyse intermittente sont collectées cette année déjà.

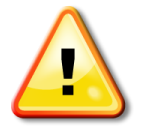

La saisie des coûts pour hémodialyse se fait au niveau du cas !

Seuls doivent être indiqués les cas pour lesquels il a été saisi, selon CHOP 2014, un des codes CHOP suivants

39.95.21

39.95.22

39.95.23

39.95.24

mais qui, selon CHOP 2015, ont le code 39.95.H1

 $\rightarrow$  Ces coûts doivent être saisis séparément

#### *Aperçu de l'onglet « Relevé supplém. hémodialyse »*

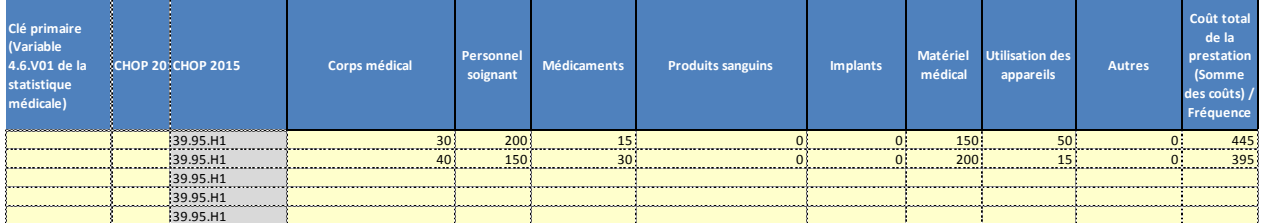

(Valeurs fictives)

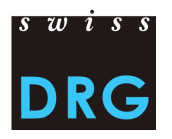

# <span id="page-29-0"></span>**6. Protection des données**

La protection des données est assurée par un contrat sur la protection des données entre l'hôpital et SwissDRG SA.

Nous vous remercions de prendre contact avec nous, si votre hôpital n'a pas encore signé ce contrat, afin que nous puissions vous le faire parvenir.

# <span id="page-29-1"></span>**7. Références**

- Loi fédérale du 18 mars 1994 sur l'assurance-maladie (LAMal), [RS 832.10]
- Ordonnance du 3 juillet 2002 sur le calcul des coûts et le classement des prestations par les hôpitaux, les maisons de naissance et les établissements médico-sociaux dans l'assurance-maladie (OCP), [RS 832.104] ;
- Statistique médicale des hôpitaux Variables de la statistique médicale Spécifications valables à partir du 1.1.2012, Neuchâtel, Office fédéral de la statistique ;
- Manuel REKOLE<sup>®</sup> Comptabilité de gestion à l'hôpital, 4<sup>e</sup> édition, 2013, Berne, H+ Les Hôpitaux de Suisse ;
- Plan comptable  $8^e$  édition, 2014, Berne, H+ Les Hôpitaux de Suisse;
- Règles et définitions pour la facturation des cas dans le système SwissDRG, 2014, SwissDRG SA

# <span id="page-29-2"></span>**8. Contacts**

Pour tout complément d'information, veuillez-vous adresser à :

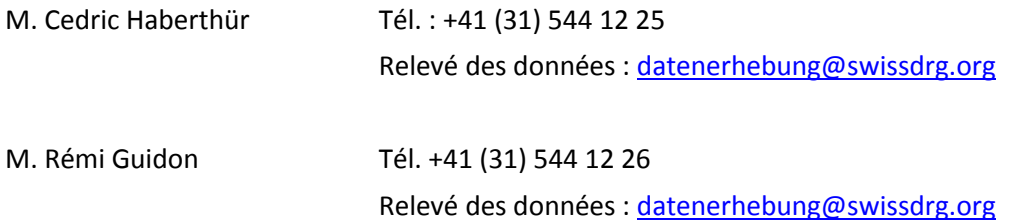

# <span id="page-30-0"></span>**Annexe A : Format détaillé du fichier de la statistique médicale**

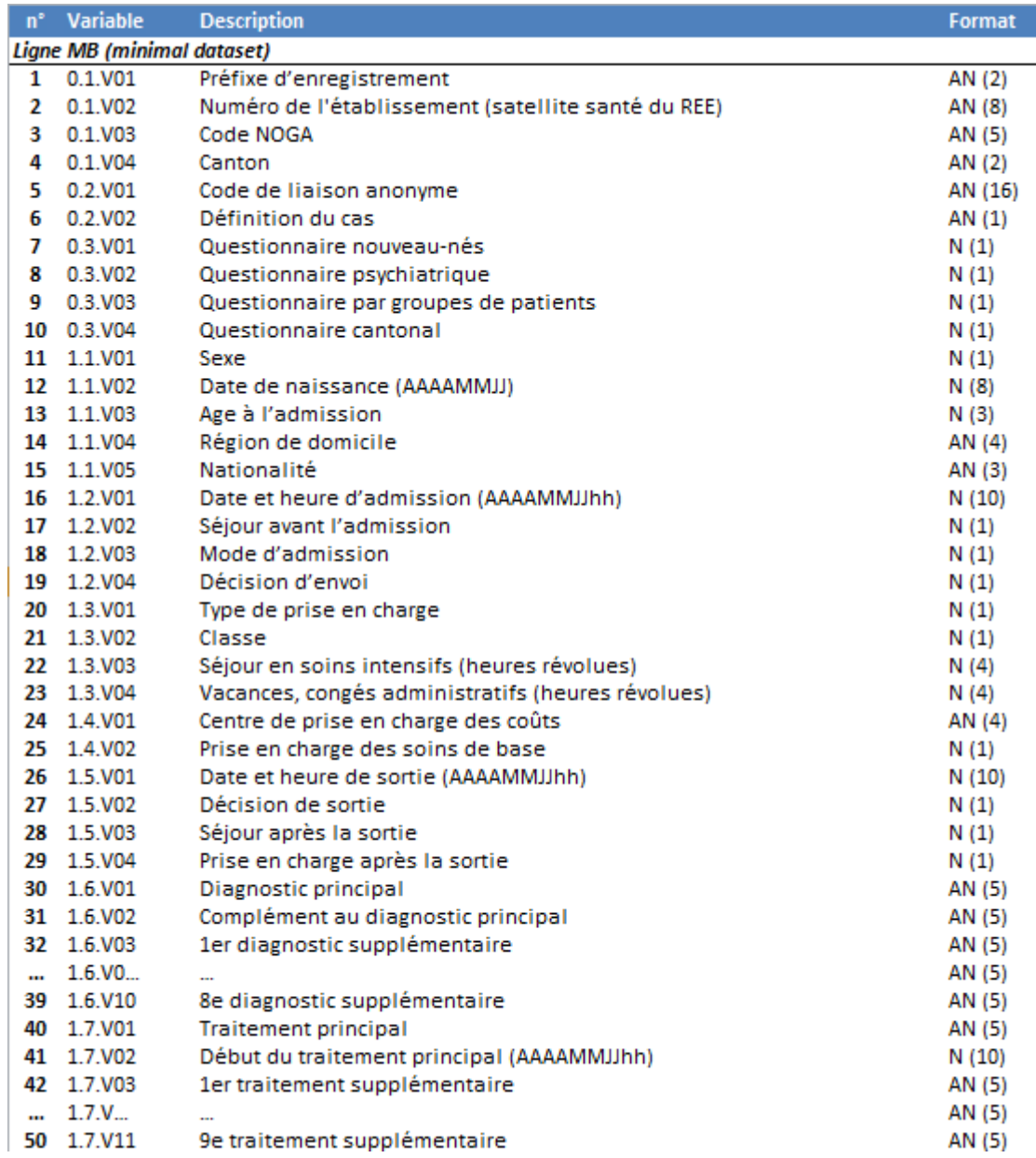

**(Voir la suite sur la page suivante)**

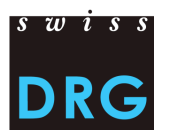

# **Annexe A : Format détaillé du fichier de la statistique médicale (suite)**

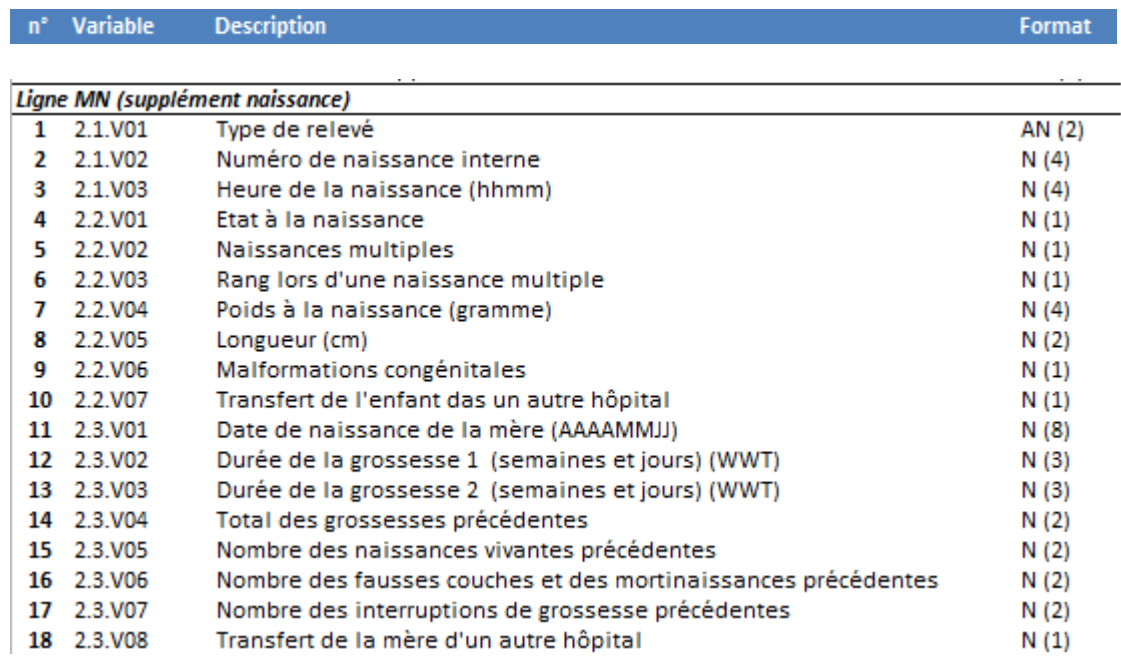

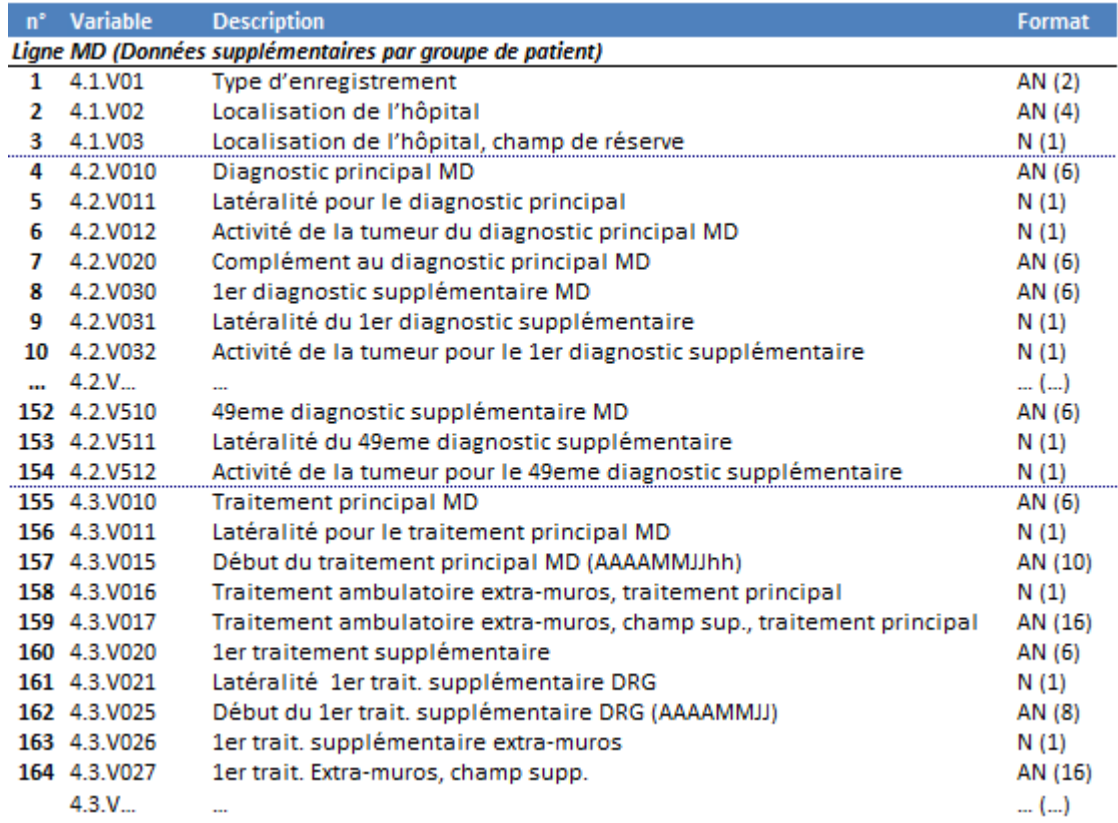

### **(Voir la suite sur la page suivante)**

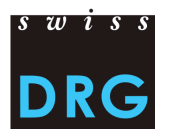

# **Annexe A : Format détaillé du fichier de la statistique médicale (suite)**

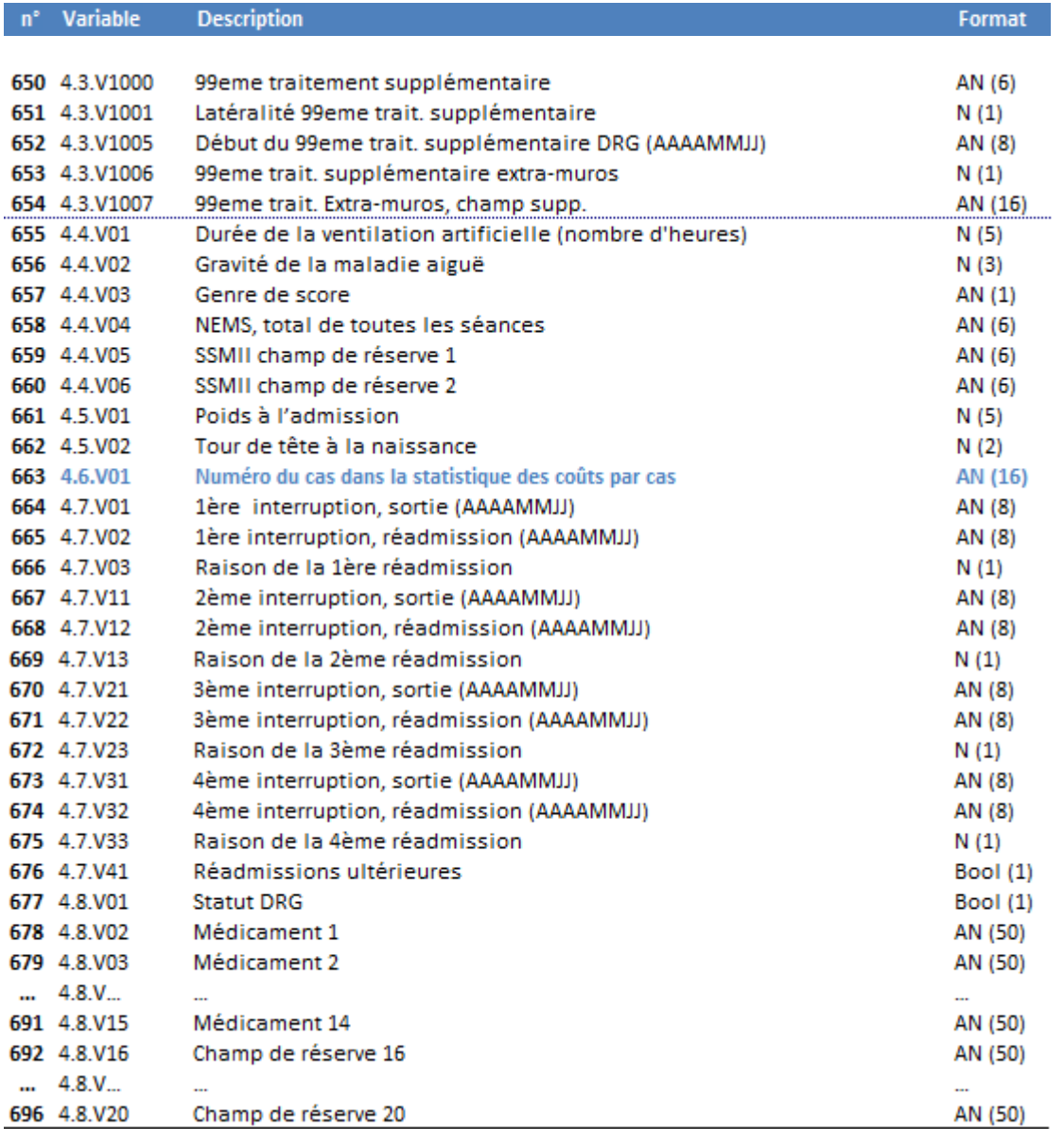

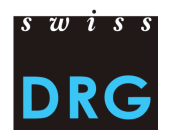

<span id="page-33-0"></span>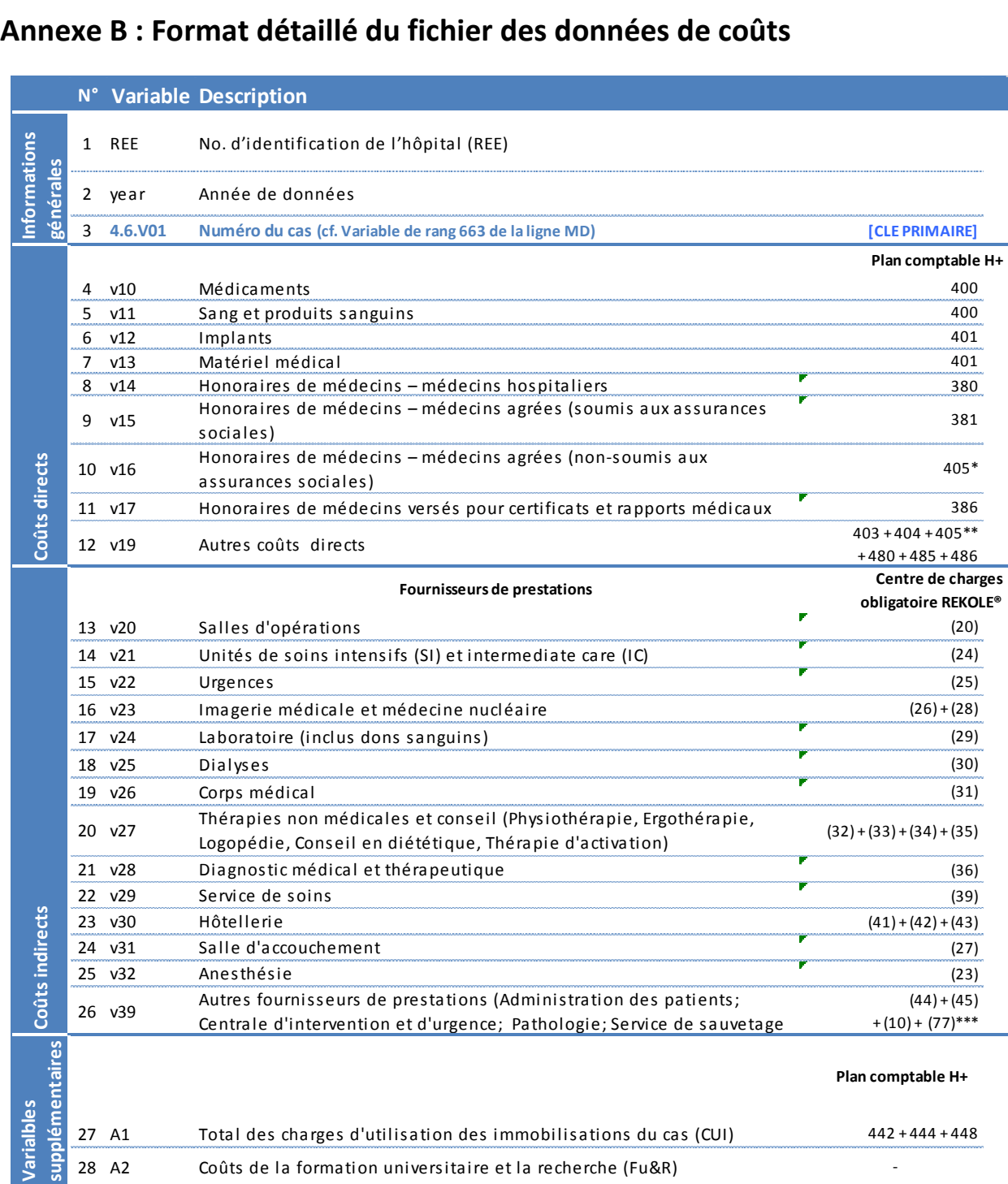

 *\* Seulement la partie honoraires du compte 405 (cf. REKOLE®, plan comptable H+ 2014)* 

*\*\* Compte 405 excepté les honoraires des médecins agréés non assujettis aux charges sociales (cf. REKOLE®, plan comptable H+ 2014)*

*\*\*\* Sans les coûts des transports primaires*

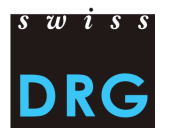

1234567: Hôpital Exemple

# <span id="page-34-0"></span>**Annexe C : Extrait-exemple du questionnaire intégré à l'interface Web pour la livraison des données**

#### Coordonnées: 1/6 Etablissement hospitalier Nom de l'hôpital **Hôpital Exemple** No. REE 1234567 Rue Rue Exemple 100 Code postal 1234 Localité **Ville Exemple** Personne de contact pour la livraison des données Prénom Susanne Nom Muster E-Mail susanne.muster@hopital-exemple.com Téléphone 031 111 22 33 (ex: 031 123 45 67) Coordonnées du Directeur/CEO (pour envoi par courrier des codes d'accès du viebfeedback) Prénom **Thomas** Nom Tester Fonction CEO

#### Questionnaire: 2/6

#### Coûts complets

■ Tous les cas livrés à SwissDRG SA disposent de coûts complets (= tous les coûts des prestations couvertes par l'AOS). Les cas qui ne disposent pas de coûts complets

#### Cas hospitalisés sur 2 ans ou plus

El Les coûts de traitement des années précédentes ont été imputés sur le cas. Ces cas ont des coûts complets et peuvent dès lors être conservés.

#### Type détablissement

- @ Hôpital de soins aigus
- Clinique spécialisée dans les soins palliatifs (et pas un hôpital de soins aigus avec station de soins palliatifs)
- Maison de naissance

Un exemple du questionnaire au format PDF est disponible sur le site internet de SwissDRG SA, *[www.swissdrg.org](http://www.swissdrg.org/)*, à l'adresse suivante :

*[Relevé SwissDRG >> Section «](http://www.swissdrg.org/fr/05_swissDRG_erhebung/swissDRG_erhebung.asp?navid=30) Relevé 2015 (données 2014) » >> Sous-section « Livraison des données » >> Exemple de questionnaire*

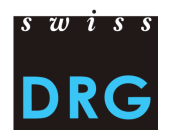

# <span id="page-35-0"></span>**Annexe D : Exigences minimales concernant le format et le contenu des données à livrer**

La liste des tests ci-dessous sont effectués par notre programme directement à la réception des données. La procédure de livraison est interrompue si l'une des conditions n'est pas remplie.

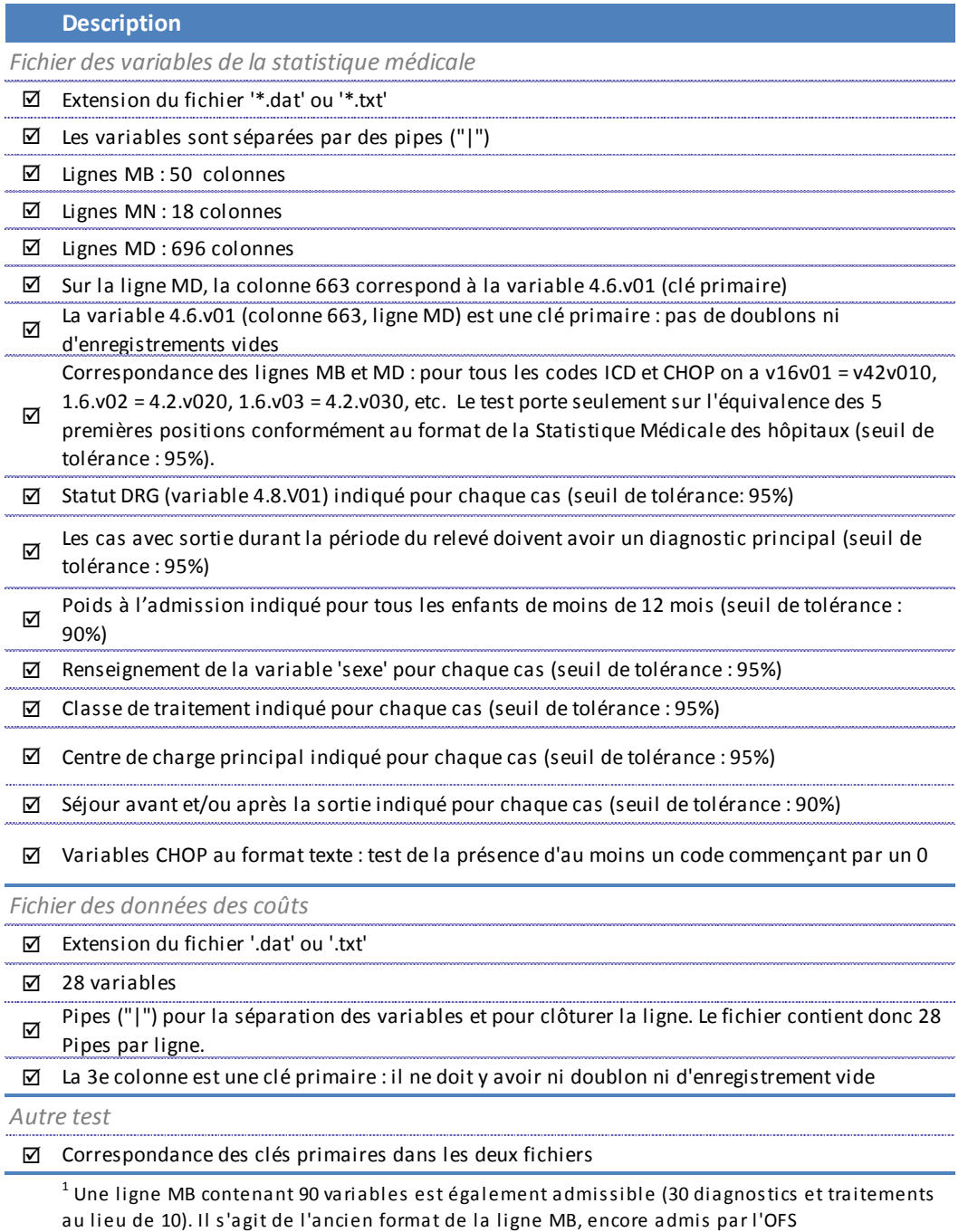

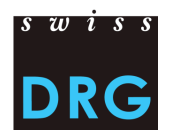

# <span id="page-36-0"></span>**Annexe E : Précision des composantes de coûts v10, v11, v12 et v13**

Cette liste constitue une aide supplémentaire permettant de déterminer dans quelle composante de coût les différents produits doivent être saisis. Ce document ne constitue pas une liste exhaustive de produits à saisir en coûts directs (voir chapitr[e 3.2\)](#page-7-0).

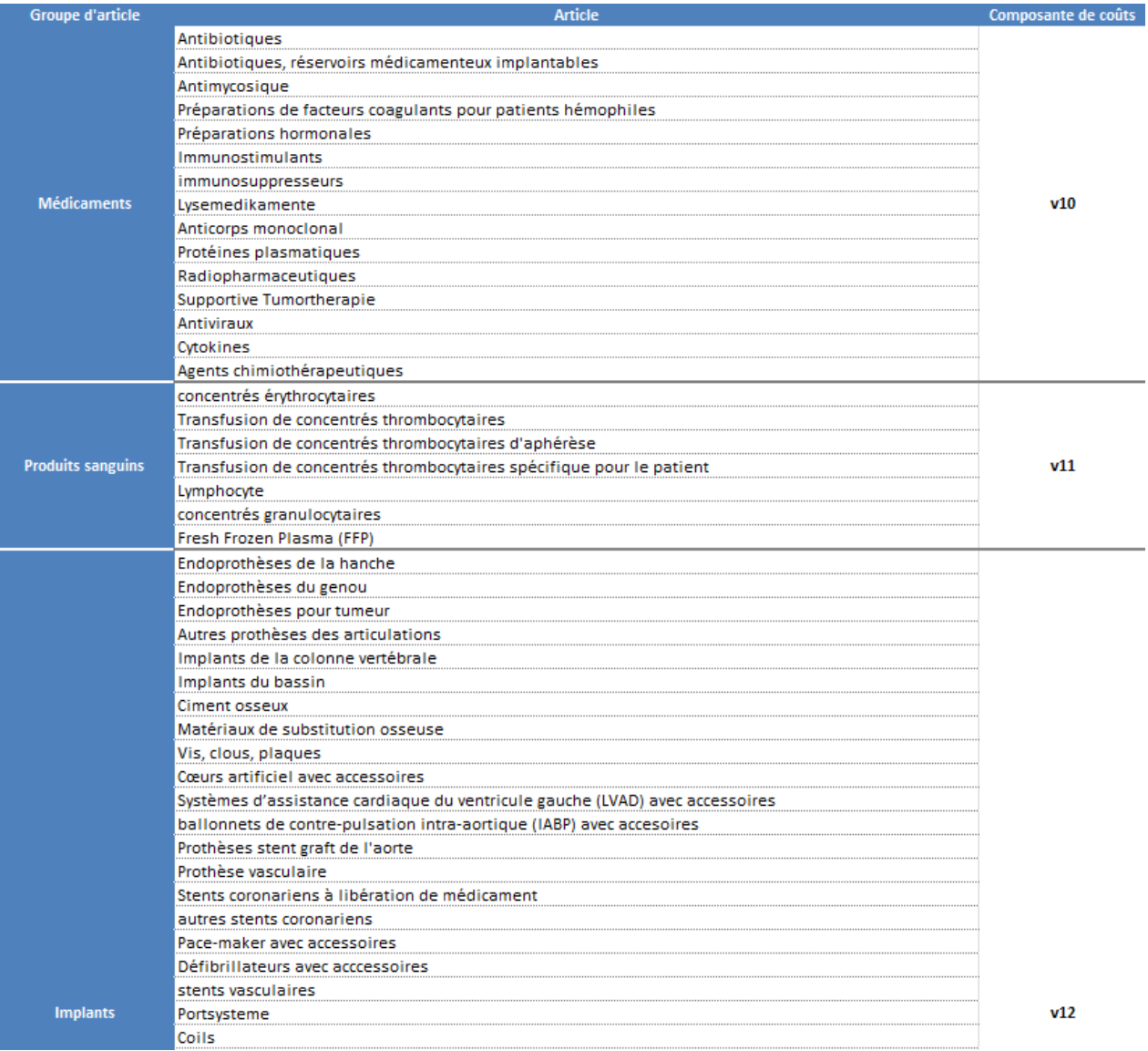

**(Voir la suite sur la page suivante)**

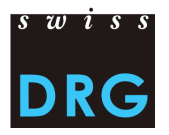

# **Annexe E : Précision des composantes de coûts v10, v11, v12 et v13 (suite)**

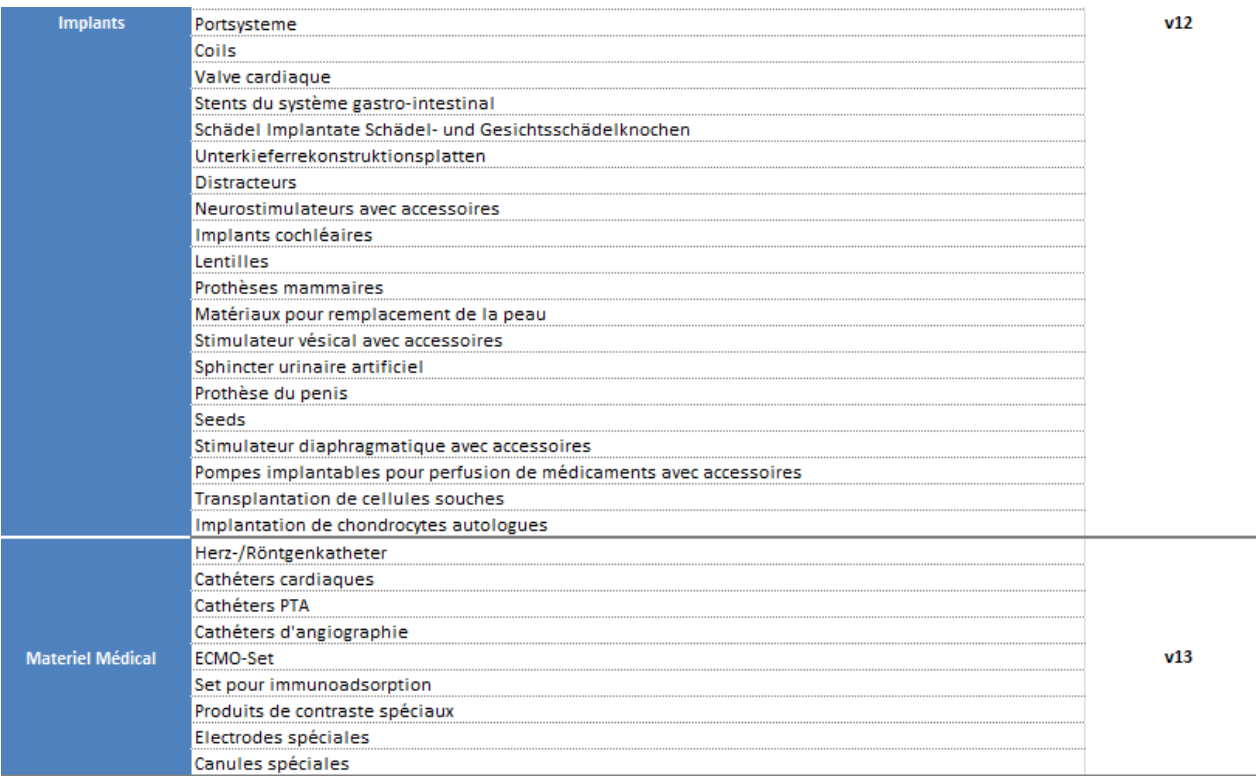